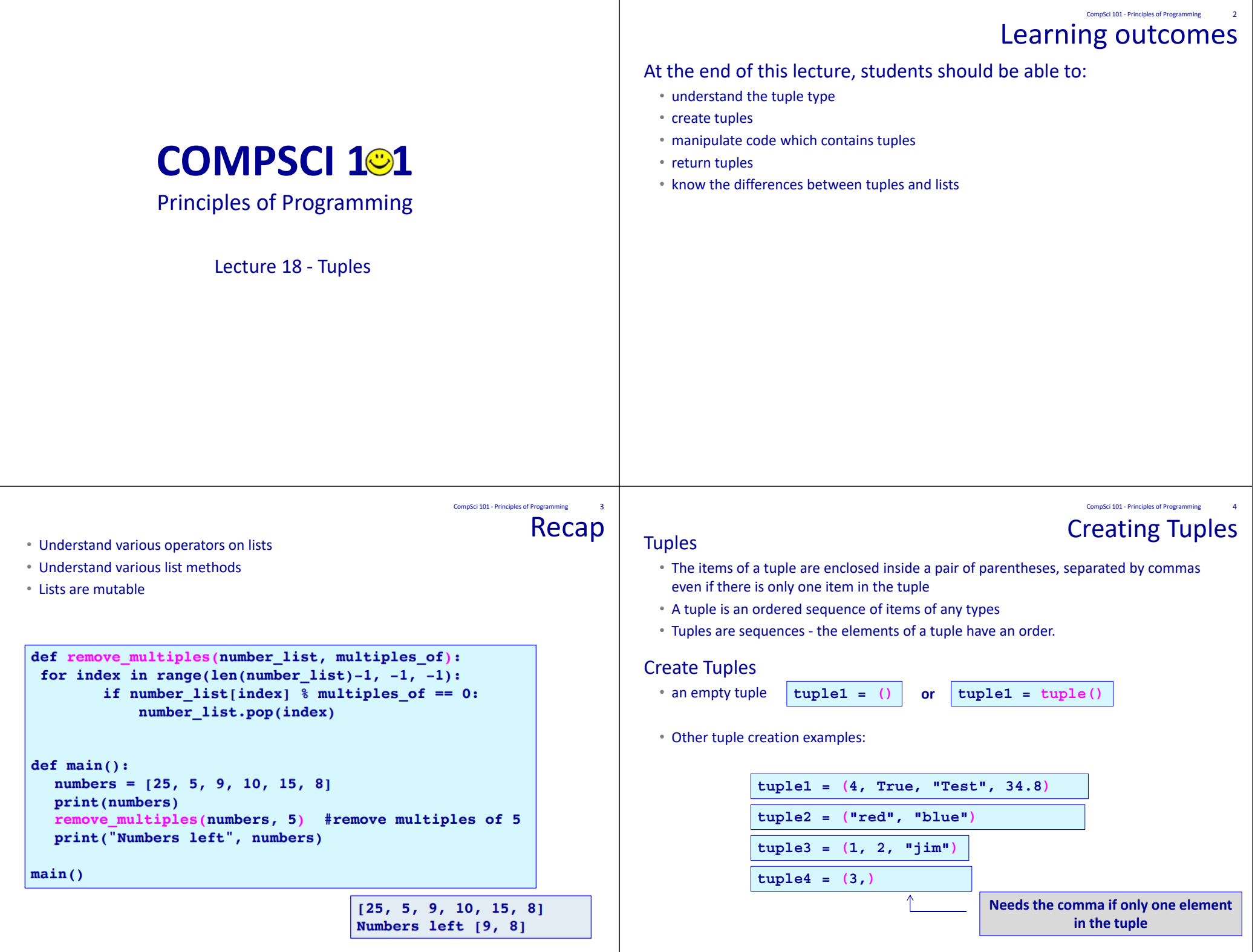

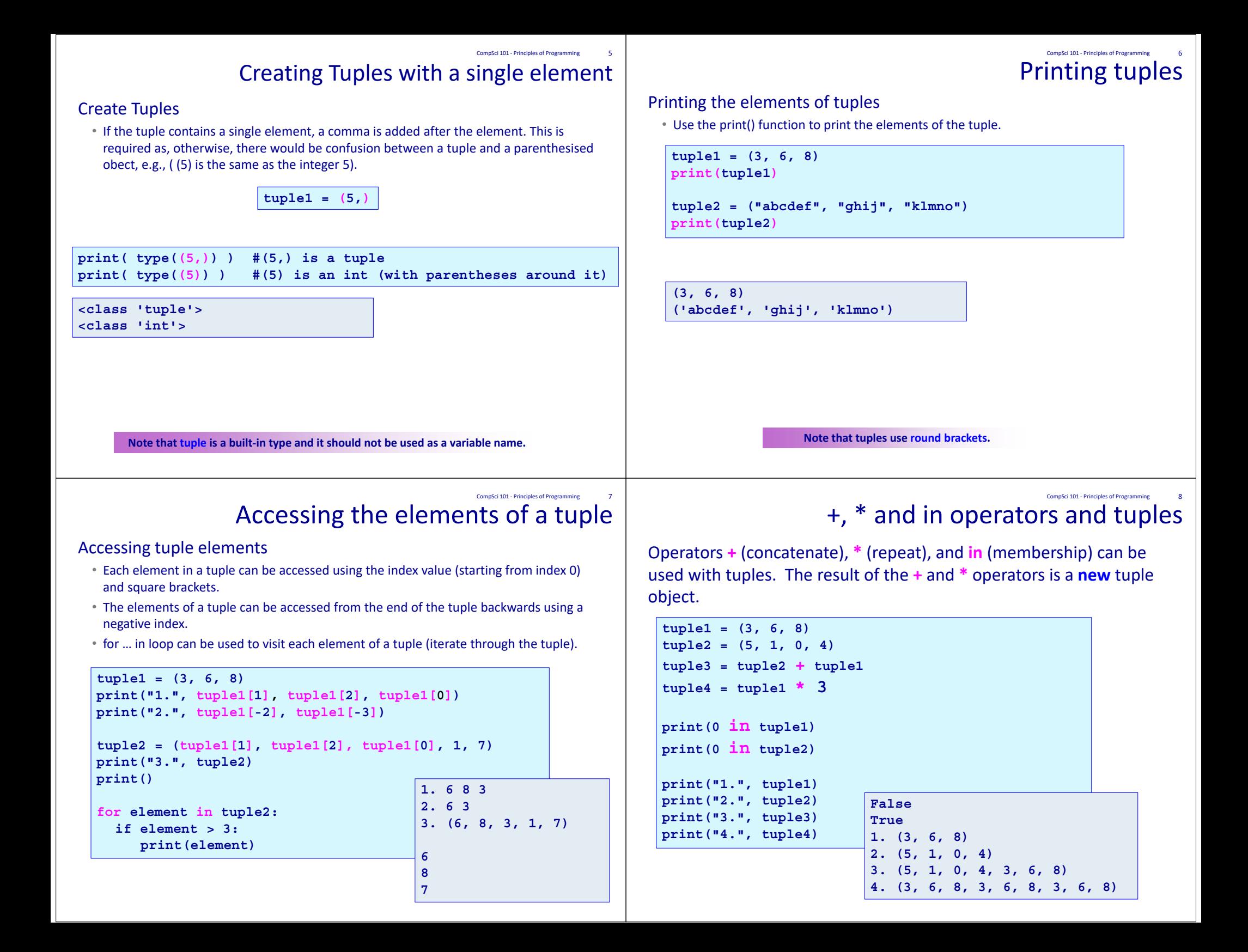

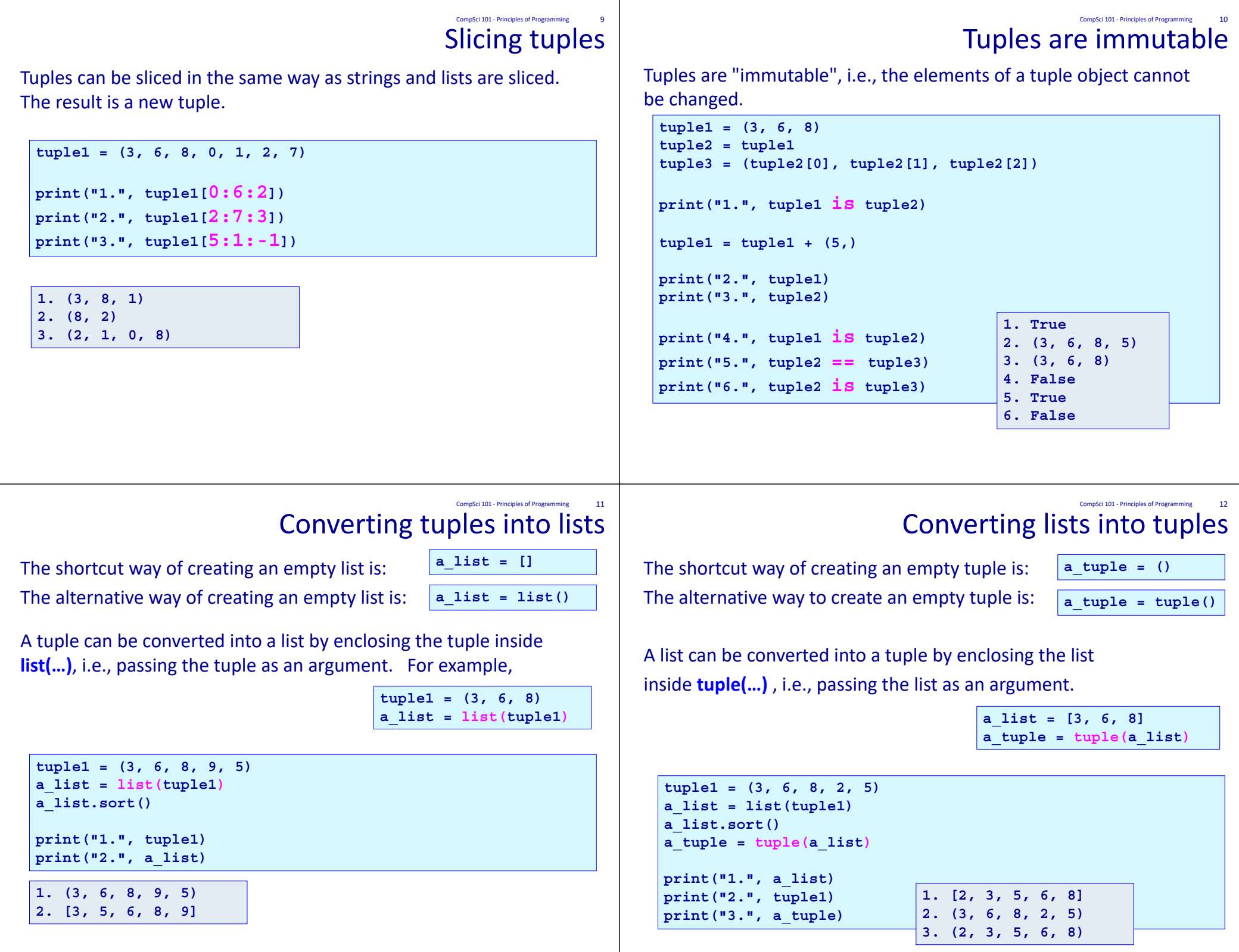

## Multiple assignment Assignment to more than one variable can be done on ONE line. **scores = (56, 78, 91) (test1, test2, test3) = scores #or test1, test2, test3 = scores name1, name2, name3 = "Bob", "Jane", "Jill" name2 = name2 + "-marie"print("1.", test2, test1, test3) print("2.", name3, name1, name2) 1. 78 56 912. Jill Bob Jane-marie**CompSci 101 ‐ Principles of Programming 13 Returning more than one value Functions can return a tuple of values. **def get\_a\_date(): months = ("January", "February", …, "November", "December") days\_in\_month = (31, 28, 31, 30, 31, …, 30, 31, 30, 31) days = ("Sunday", "Monday", …, "Saturday") day\_number = random.randrange(0, len(days)) month\_number = random.randrange(0, len(months)) date = random.randrange(1, days\_in\_month[month\_number] <sup>+</sup> 1) return (days[day\_number], months[month\_number], date) def main(): date = get\_a\_date() print("Your best day next year is <sup>a</sup>", date[0], "around", date[1], date[2]) date = get\_a\_date() print("Next year be careful on a", date[0], "around", date[1], date[2]) main() Your best day next year is a Wednesday around February 14 Next year be careful on a Sunday around November 10** CompSci 101 ‐ Principles of Programming 14 A tuple method **index(**x) returns the index of the first element from the left in the tuple with a value equal to x. Python throws an error if there is no such value in the list. Because of this, index(x) is usually preceded by a check for that element using the **in** operator. **tuple1 = (10, 20, 30, 40, 50, 55) if 40 in tuple1: #check first index = tuple1.index(40) print("40 is in position", index, "in the tuple") else:print("40 is not in the tuple") 40 is in position 3 in the tuple** CompSci 101 - Principles of Programming 15 ExerciseComplete the get uniques tuple() function which returns a tuple made up of all the unique values in the parameter tuple, a tuple. You may find easier to work with a list, and, finally, convert the list to a tuple. **def get\_uniques\_tuple(a\_tuple): def main(): a\_tuple = get\_uniques\_tuple((3, 4, 5, 6, 3, 2, 9, 4, 5, 6, 2, 9)) print("Without duplicates", a\_tuple) main()** CompSci 101 ‐ Principles of Programming 16

**Without duplicates (3, 4, 5, 6, 2, 9)**

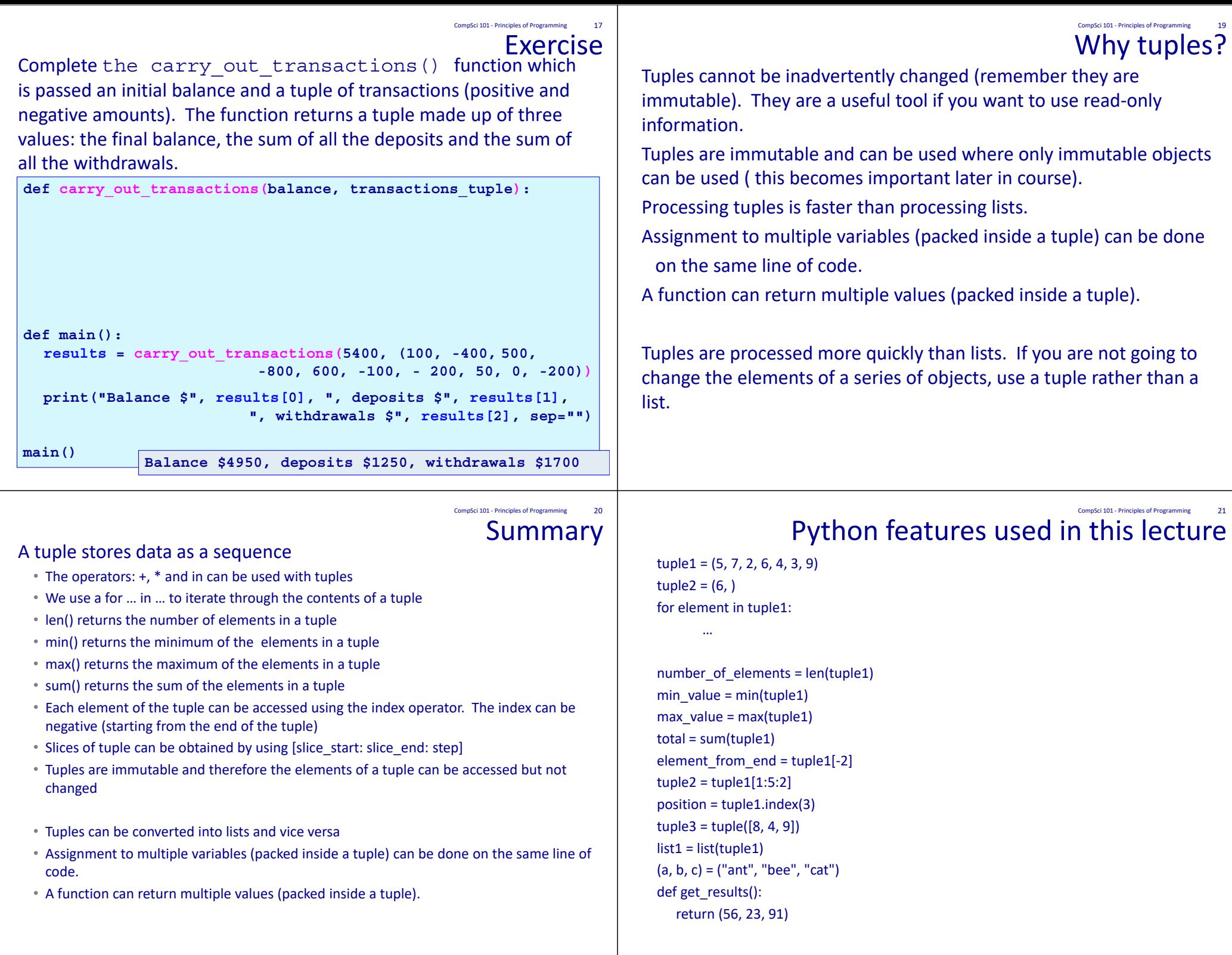